Отметка о размещении (дата и учетный номер) сведений о профилактическом визите в едином реестре контрольных (надзорных) мероприятий: «11» января 2024 г., 22240061000209141941

ссылка на карточку мероприятия в едином реестре контрольных (надзорных) мероприятий:

ОR-код, обеспечивающий переход на страницу в информационно-телекоммуникационной сети "Интернет", содержащую запись единого реестра контрольных (надзорных) мероприятий о профилактическом мероприятии, контрольном (надзорном) мероприятии в едином реестре контрольных (надзорных) мероприятий, в рамках которого составлен соответствующий документ

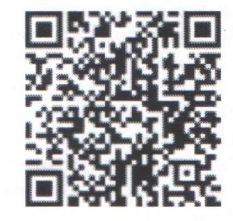

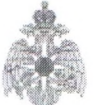

Министерство Российской Федерации по делам гражданской обороны, чрезвычайным ситуациям и ликвидации последствий стихийных бедствий Территориальный отдел надзорной деятельности и профилактической работы № 7 управления надзорной деятельности и профилактической работы Главного управления МЧС России по Алтайскому краю

«18» января 2024 г., № 2401/011-22/40/ПВПР

край Алтайский, г Заринск, ул 25 Партсъезда 1, 83859544090, e-mail: 7tond@22.mchs.gov.ru

### Предписание об устранении нарушений обязательных требований

1. Профилактический визит проведен: «18 » января 2024 г., учетный номер  $22240061000209141941$ .

#### 2. Профилактический визит проведен в рамках:

Осуществления федерального государственного пожарного надзора

.<br>Вида государственного контроля (надзора), вида муниципального контроля в соответствии с единым ресстром видов федераль

## 3. Профилактический визит проведен следующими должностными лицами:

1. Дознаватель - государственный инспектор г. Заринска и Ельцовского, Залесовского, Заринского, Кытмановского, Тогульского районов по пожарному надзору (Дознаватель - государственный инспектор г. Заринска и Ельцовского, Залесовского, Заринского, Кытмановского, Тогульского районов по пожарному надзору) Степанов Дмитрий Александрович, e-mail: 7tond@22.mchs.gov.ru, телефон: +783859544090

.<br>«кутся фамилии, имена, отчества (яти наличии), золжности инспектора (инспекторов, в том числе руководителя группы инспек 4. Профилактический визит проведен по адресу (местоположению):

1. край Алтайский, г Заринск, ул Металлургов, Владение 13/1

#### (указываются адрес (местоположение) места осуществления контролируемым лицом деяте 5. Контролируемое лицо, которому вручается предписание:

МУНИЦИПАЛЬНОЕ БЮДЖЕТНОЕ ДОШКОЛЬНОЕ ОБРАЗОВАТЕЛЬНОЕ УЧРЕЖДЕНИЕ ДЕТСКИЙ САД ОБЩЕРАЗВИВАЮЩЕГО ВИДА № 2 "ДЮЙМОВОЧКА" ГОРОДА ЗАРИНСКА, адрес юридического лица: 659100, КРАЙ АЛТАЙСКИЙ, ЗАРИНСК, МЕТАЛЛУРГОВ УЛИЦА, 13/1

6. В целях исполнения предписания контролируемому лицу необходимо устранить следующие нарушения:

Не проведены мероприятия по эксплуатации средств обеспечения пожарной безопасности сверх срока службы, 1. установленного изготовителем (поставщиком), и при отсутствии информации изготовителя (поставщика) о возможности дальнейшей эксплуатации. Правообладатель объекта защиты не обеспечил ежегодное проведение испытаний средств обеспечения пожарной безопасности до их замены в установленном порядке. (с внесением информации в журнал эксплуатации систем противопожарной защиты) (К выполнению работ по монтажу, техническому обслуживанию и ремонту средств обеспечения пожарной безопасности и пожаротушения привлекаются организации или индивидуальные предприниматели, имеющие специальное разрешение, если его наличие предусмотрено законодательством Российской Федерации). абз. 4,5,6 п. 54 Постановления Правительства Российской Федерации от 16.09.2020 г. № 1479 «Об утверждении Правил противопожарного режима в Российской Федерации

Наименование нормативного правового акта, содержащего нарушенное обязательное требование и его структурная единица:

Пункт 54, Прочее абзац 4. Постановление Правительства Российской Федерации 1479 от 16.09.2020 'Об утверждении Правил противопожарного режима в Российской Федерации'

Нарушенное обязательное требование:

При эксплуатации средств обеспечения пожарной безопасности и пожаротушения сверх срока службы, установленного изготовителем (поставщиком), и при отсутствии информации изготовителя (поставщика) о возможности дальнейшей эксплуатации правообладатель объекта защиты обеспечивает ежегодное проведение испытаний средств обеспечения пожарной безопасности и пожаротушения до их замены в установленном порядке.

# Срок устранения нарушения:

10.11.2024

brc.  $17$  daff

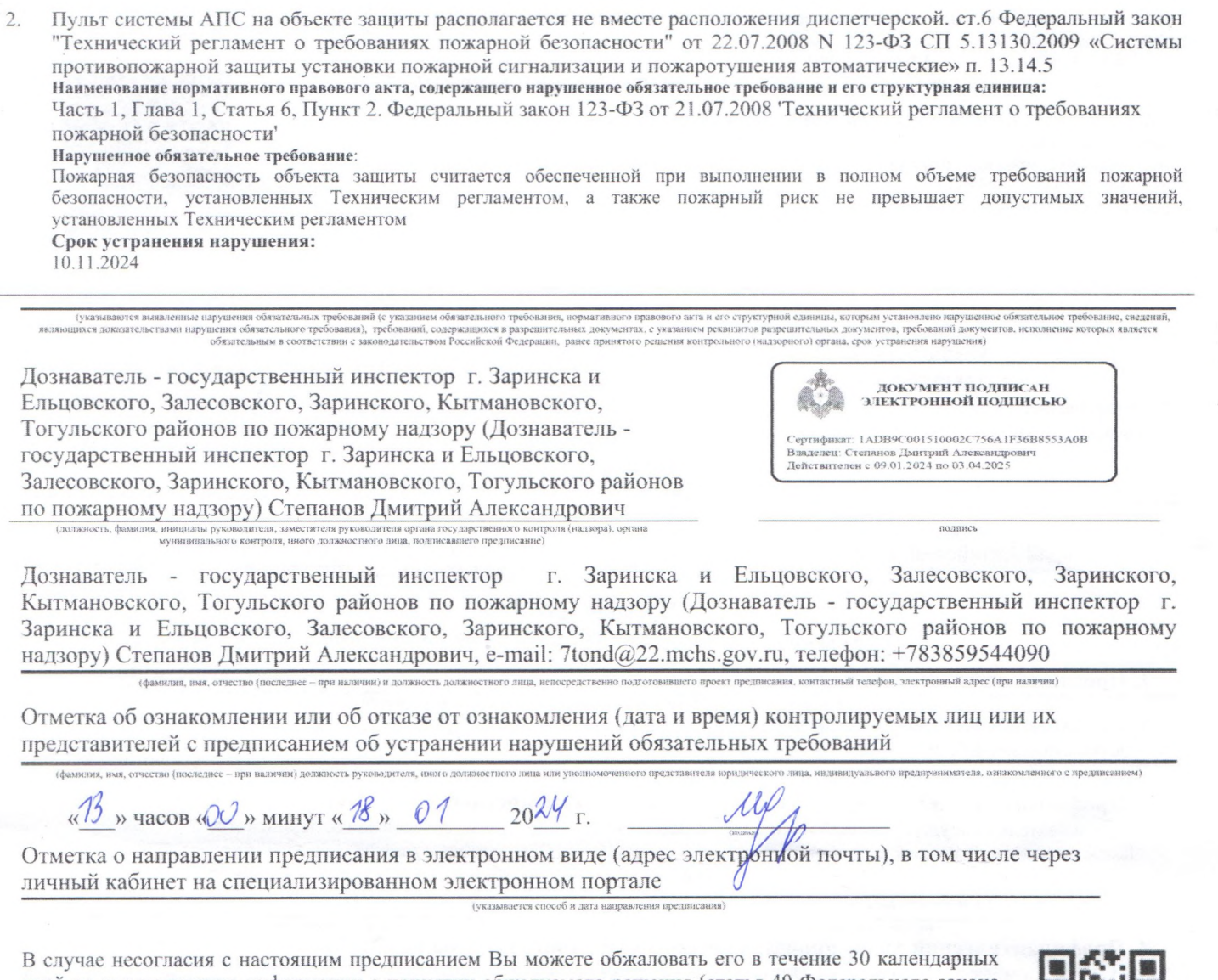

дней со дня получения информации о принятии обжалуемого решения (статья 40 Федерального закона «О государственном контроле (надзоре) и муниципальном контроле в Российской Федерации») с использованием единого портала государственных и муниципальных услуг (функций), перейдя по ссылке https://knd.gosuslugi.ru/ или с помощью QR-кода

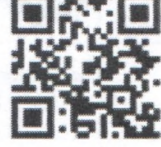